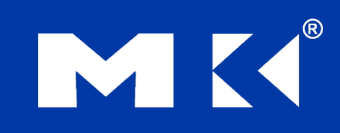

COMPUTER ORGANIZATION AND DESIGN The Hardware/Software Interface

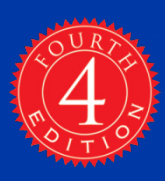

## Chapter 2

#### Instructions: Language of the Computer

#### **Instruction Set**

- The repertoire of instructions of a computer
- Different computers have different instruction sets
	- But with many aspects in common
- **Early computers had very simple** instruction sets
	- Simplified implementation
- **Many modern computers also have simple** instruction sets

#### **The MIPS Instruction Set**

- Used as the example throughout the book
- Stanford MIPS commercialized by MIPS Technologies (www.mips.com)
- **Large share of embedded core market** 
	- Applications in consumer electronics, network/storage equipment, cameras, printers, …
- **Typical of many modern ISAs** 
	- See MIPS Reference Data tear-out card, and Appendixes B and E

## **Arithmetic Operations**

- Add and subtract, three operands **Two sources and one destination** 
	- add a, b, c  $#$  a gets  $b + c$
- All arithmetic operations have this form
	- *Design Principle 1:* Simplicity favours regularity
		- Regularity makes implementation simpler
		- Simplicity enables higher performance at lower cost

#### **Arithmetic Example**

C code:

$$
f = (g + h) - (i + j);
$$

■ Compiled MIPS code:

add t $0$ ,  $g$ ,  $h$  # temp t $0 = g + h$ add t1,  $\frac{1}{1}$ ,  $\frac{1}{1}$  # temp t1 =  $\frac{1}{1}$  + j sub  $f$ ,  $t0$ ,  $t1$  #  $f = t0 - t1$ 

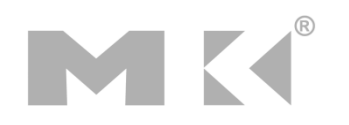

# **Register Operands**

- Arithmetic instructions use register operands
- MIPS has a 32  $\times$  32-bit register file
	- **Use for frequently accessed data**
	- Numbered 0 to 31
	- 32-bit data called a "word"
- **Assembler names** 
	- \$t0, \$t1, …, \$t9 for temporary values
	- \$s0, \$s1, …, \$s7 for saved variables
	- *Design Principle 2:* Smaller is faster
		- **c.f. main memory: millions of locations**

#### **Register Operand Example**

C code:  $f = (g + h) - (i + j);$  $\blacksquare$  f, ..., j in \$s0, ..., \$s4 ■ Compiled MIPS code: add \$t0, \$s1, \$s2 add \$t1, \$s3, \$s4 sub \$s0, \$t0, \$t1

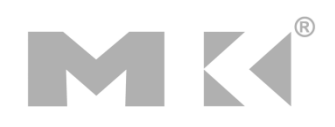

# **Memory Operands**

- Main memory used for composite data
	- Arrays, structures, dynamic data
- To apply arithmetic operations
	- Load values from memory into registers
	- Store result from register to memory
- **Nemory is byte addressed** 
	- Each address identifies an 8-bit byte
- **Nords are aligned in memory** 
	- Address must be a multiple of 4
- **MIPS is Big Endian** 
	- Most-significant byte at least address of a word
	- *c.f.* Little Endian: least-significant byte at least address

## **Memory Operand Example 1**

- C code:
	- $q = h + A[8]$ ;
		- **q** in \$s1, h in \$s2, base address of A in \$s3
- Compiled MIPS code:
	- **Index 8 requires offset of 32**

#### ■ 4 bytes per word

lw \$t0, 32(\$s3) # load word add  $$s1,/$ \$s2,  $$t0$ offset | base register

### **Memory Operand Example 2**

C code:  $A[12] = h + A[8]$ ; **h** in \$s2, base address of A in \$s3 ■ Compiled MIPS code: **Index 8 requires offset of 32** lw \$t0, 32(\$s3) # load word add \$t0, \$s2, \$t0 sw \$t0, 48(\$s3) # store word

## **Registers vs. Memory**

- Registers are faster to access than memory
- **Operating on memory data requires loads** and stores
	- **Nore instructions to be executed**
- Compiler must use registers for variables as much as possible
	- **Only spill to memory for less frequently used** variables
	- Register optimization is important!

#### **Immediate Operands**

- Constant data specified in an instruction addi \$s3, \$s3, 4
- No subtract immediate instruction
	- Just use a negative constant addi \$s2, \$s1, -1
- *Design Principle 3:* Make the common case fast
	- Small constants are common
	- Immediate operand avoids a load instruction

#### **The Constant Zero**

- **MIPS register 0 (\$zero) is the constant 0** 
	- Cannot be overwritten
- Useful for common operations
	- E.g., move between registers add \$t2, \$s1, \$zero

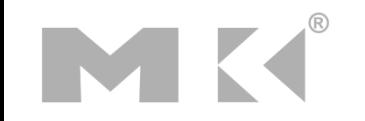

#### **Unsigned Binary Integers**

■ Given an n-bit number

$$
x = x_{n-1}2^{n-1} + x_{n-2}2^{n-2} + \dots + x_12^1 + x_02^0
$$

- **Range: 0 to +2<sup>n</sup> 1**
- **Example** 
	- $\Box$  0000 0000 0000 0000 0000 0000 0000 1011<sub>2</sub>  $= 0 + ... + 1 \times 2^3 + 0 \times 2^2 + 1 \times 2^1 + 1 \times 2^0$ 
		- $= 0 + ... + 8 + 0 + 2 + 1 = 11_{10}$
- **Using 32 bits** 
	- $\Box$  0 to +4,294,967,295

#### **2s-Complement Signed Integers**

Given an n-bit number

$$
x = -x_{n-1}2^{n-1} + x_{n-2}2^{n-2} + \dots + x_12^1 + x_02^0
$$

Range:  $-2^{n-1}$  to  $+2^{n-1}-1$ 

#### **Example**

 $\blacksquare$  1111 1111 1111 1111 1111 1111 11111 1100<sub>2</sub>  $= -1 \times 2^{31} + 1 \times 2^{30} + ... + 1 \times 2^2 + 0 \times 2^1 + 0 \times 2^0$  $=-2,147,483,648 + 2,147,483,644 = -4<sub>10</sub>$ 

#### **Using 32 bits**

 $-2,147,483,648$  to  $+2,147,483,647$ 

#### **2s-Complement Signed Integers**

- Bit 31 is sign bit
	- 1 for negative numbers
	- 0 for non-negative numbers
- $-(-2^{n-1})$  can't be represented
- **Non-negative numbers have the same unsigned** and 2s-complement representation
- Some specific numbers
	- 0: 0000 0000 … 0000
	- $-1: 1111 1111... 1111$
	- Most-negative: 1000 0000 … 0000
	- Most-positive: 0111 1111 … 1111

## **Signed Negation**

- Complement and add 1
	- Complement means  $1 \rightarrow 0, 0 \rightarrow 1$

$$
x + \overline{x} = 1111...111_2 = -1
$$
  

$$
\overline{x} + 1 = -x
$$

```
■ Example: negate +2
   +2 = 0000 0000... 0010-2 = 1111 1111 … 1101<sub>2</sub> + 1
        = 1111 1111 ... 1110<sub>2</sub>
```
# **Sign Extension**

- Representing a number using more bits
	- **Preserve the numeric value**
- In MIPS instruction set
	- addi: extend immediate value
	- lb, lh: extend loaded byte/halfword
	- **beq, bne: extend the displacement**
- **Replicate the sign bit to the left** 
	- c.f. unsigned values: extend with 0s
- **Examples: 8-bit to 16-bit** 
	- +2: 0000 0010 => 0000 0000 0000 0010
	- $-2: 1111 1110 \Rightarrow 1111 1111 1111 1110$

# **Representing Instructions**

- Instructions are encoded in binary
	- Called machine code
- MIPS instructions
	- Encoded as 32-bit instruction words
	- Small number of formats encoding operation code (opcode), register numbers, …
	- Regularity!
- Register numbers
	- $\bullet$  \$t0 \$t7 are reg's 8 15
	- $$t8 $t9$  are reg's  $24 25$
	- $$s0 $s7$  are reg's  $16 23$

#### **MIPS R-format Instructions**

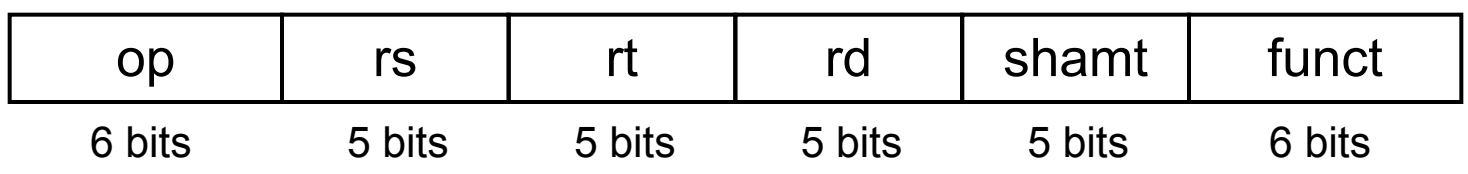

- Instruction fields
	- op: operation code (opcode)
	- **Form 5: first source register number**
	- **rt: second source register number**
	- **rd: destination register number**
	- shamt: shift amount (00000 for now)
	- funct: function code (extends opcode)

#### **R-format Example**

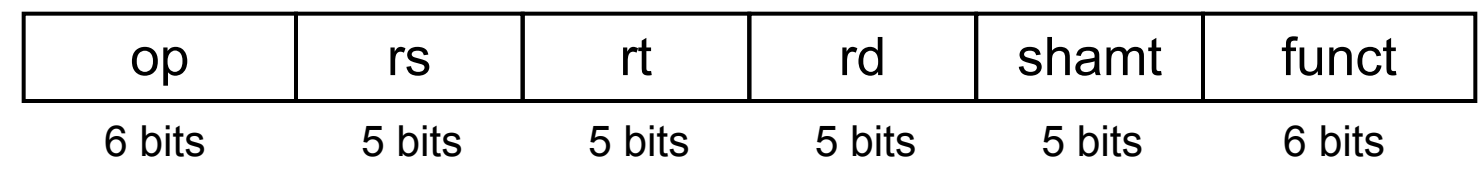

#### add \$t0, \$s1, \$s2

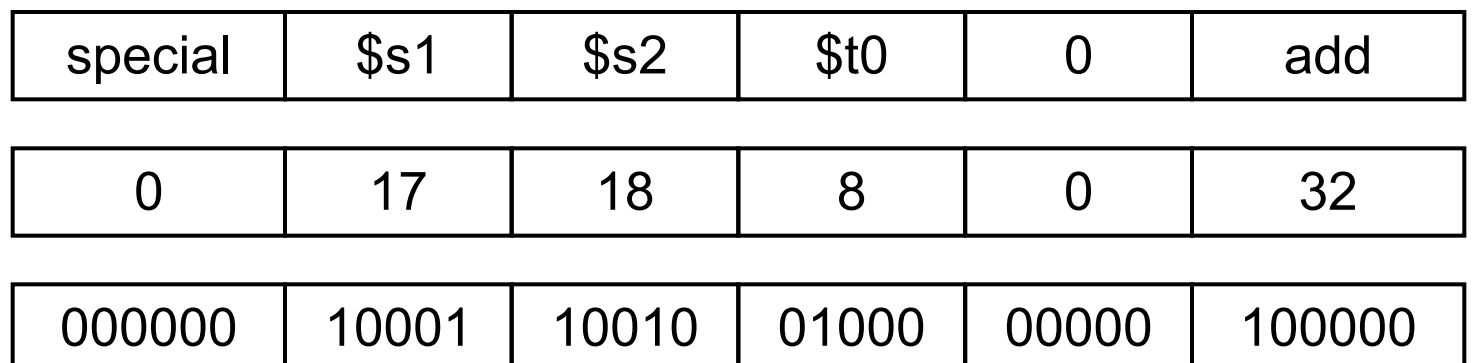

#### $00000010001100100100000000100000<sub>2</sub> = 02324020<sub>16</sub>$

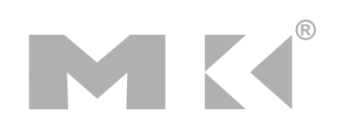

#### **Hexadecimal**

Base 16

- Compact representation of bit strings
- 4 bits per hex digit

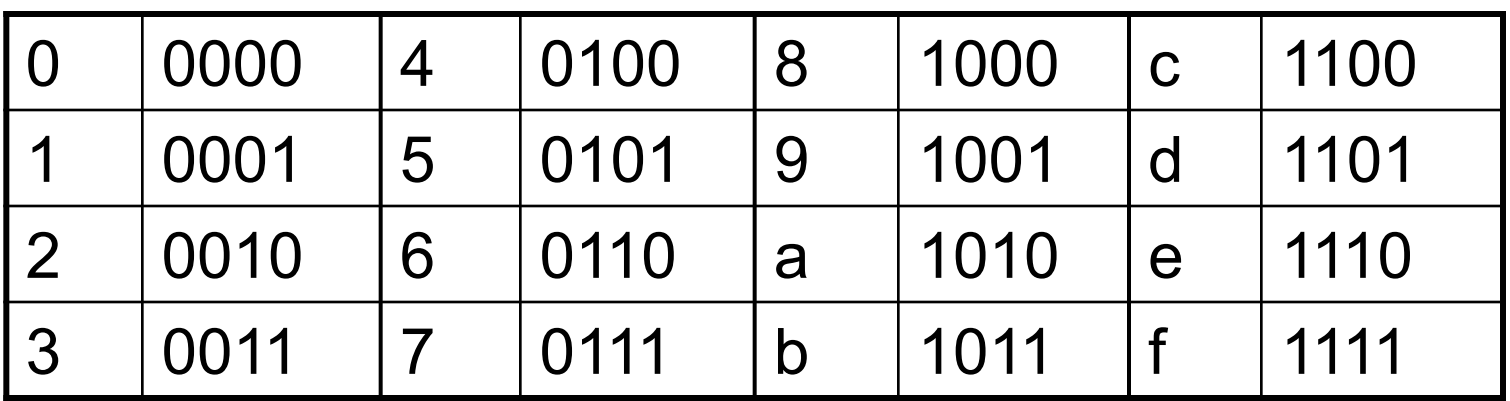

#### Example: eca8 6420 1110 1100 1010 1000 0110 0100 0010 0000

## **MIPS I-format Instructions**

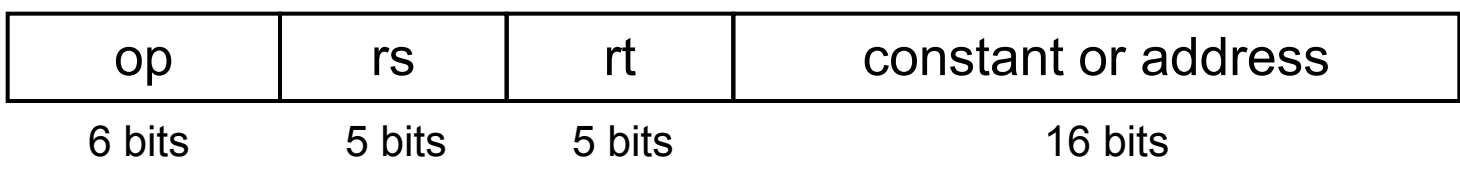

- Immediate arithmetic and load/store instructions
	- **form** rt: destination or source register number
	- Constant:  $-2^{15}$  to  $+2^{15}$  1
	- Address: offset added to base address in rs
- *Design Principle 4:* Good design demands good compromises
	- Different formats complicate decoding, but allow 32-bit instructions uniformly
	- Keep formats as similar as possible

# **Stored Program Computers**

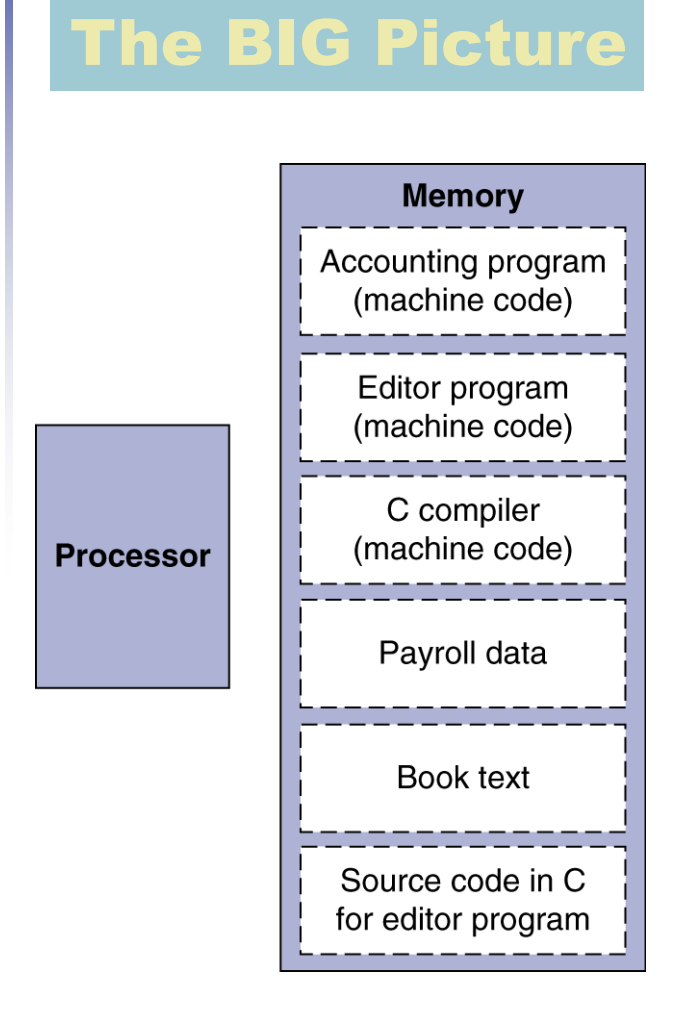

- Instructions represented in binary, just like data
- Instructions and data stored in memory
- Programs can operate on programs
	- e.g., compilers, linkers, …
- Binary compatibility allows compiled programs to work on different computers
	- Standardized ISAs

## **Logical Operations**

#### Instructions for bitwise manipulation

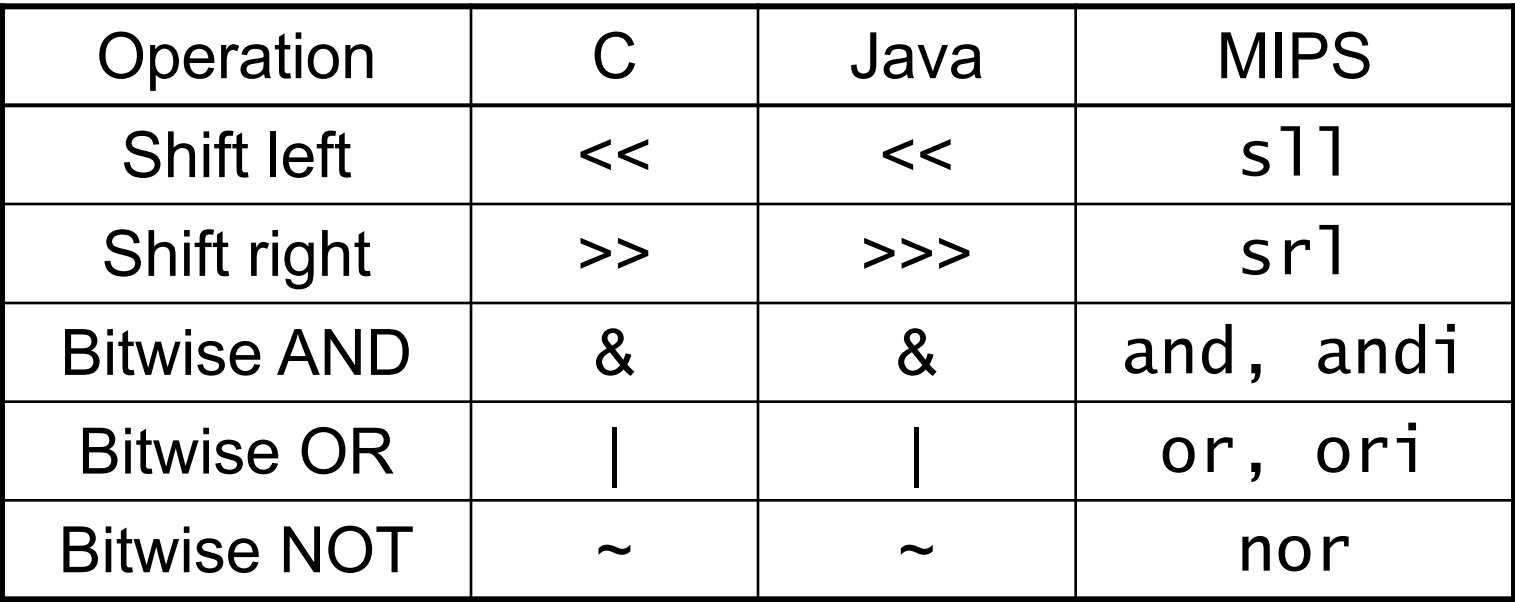

 Useful for extracting and inserting groups of bits in a word

#### **Shift Operations**

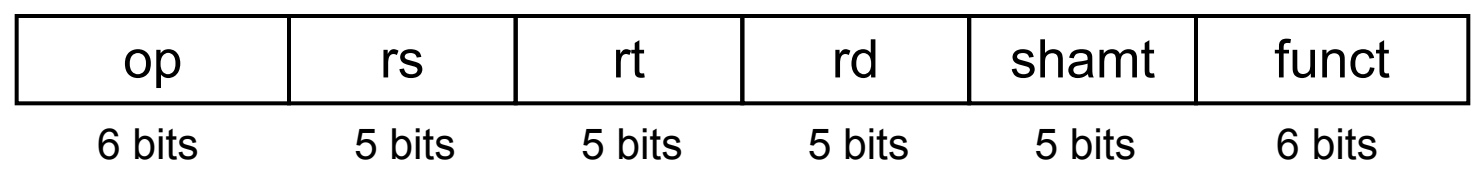

- **shamt: how many positions to shift** ■ Shift left logical
	- Shift left and fill with 0 bits
	- s<sup>11</sup> by *i* bits multiplies by 2<sup>*i*</sup>
- Shift right logical
	- Shift right and fill with 0 bits
	- srl by *i* bits divides by 2*<sup>i</sup>* (unsigned only)

#### **AND Operations**

 Useful to mask bits in a word ■ Select some bits, clear others to 0

and \$t0, \$t1, \$t2

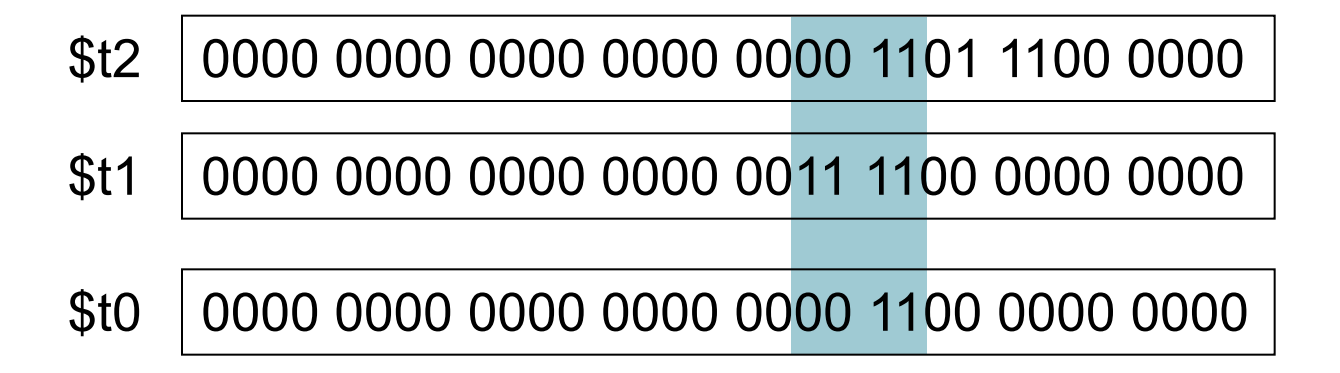

### **OR Operations**

#### Useful to include bits in a word ■ Set some bits to 1, leave others unchanged

or \$t0, \$t1, \$t2

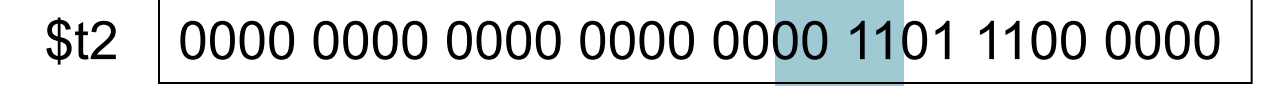

0000 0000 0000 0000 0011 1100 0000 0000 \$t1

\$t0 0000 0000 0000 0000 0011 1101 1100 0000

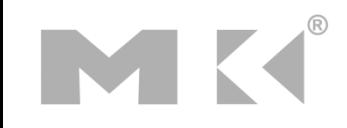

#### **NOT Operations**

**Useful to invert bits in a word** ■ Change 0 to 1, and 1 to 0 **MIPS has NOR 3-operand instruction**  $\blacksquare$  a NOR b == NOT ( a OR b ) nor \$t0, \$t1, \$zero

Register 0: always read as zero

\$t1 0000 0000 0000 0000 0011 1100 0000 0000

\$t0 1111 1111 1111 1111 1100 0011 1111 1111

#### **Conditional Operations**

- Branch to a labeled instruction if a condition is true
	- **Otherwise, continue sequentially**
- **beq rs, rt, L1** 
	- if (rs == rt) branch to instruction labeled  $L1$ ;
- **bne rs, rt, L1** 
	- $\blacksquare$  if (rs != rt) branch to instruction labeled L1;
- $\blacksquare$ i L $1$

■ unconditional jump to instruction labeled L1

# **Compiling If Statements**

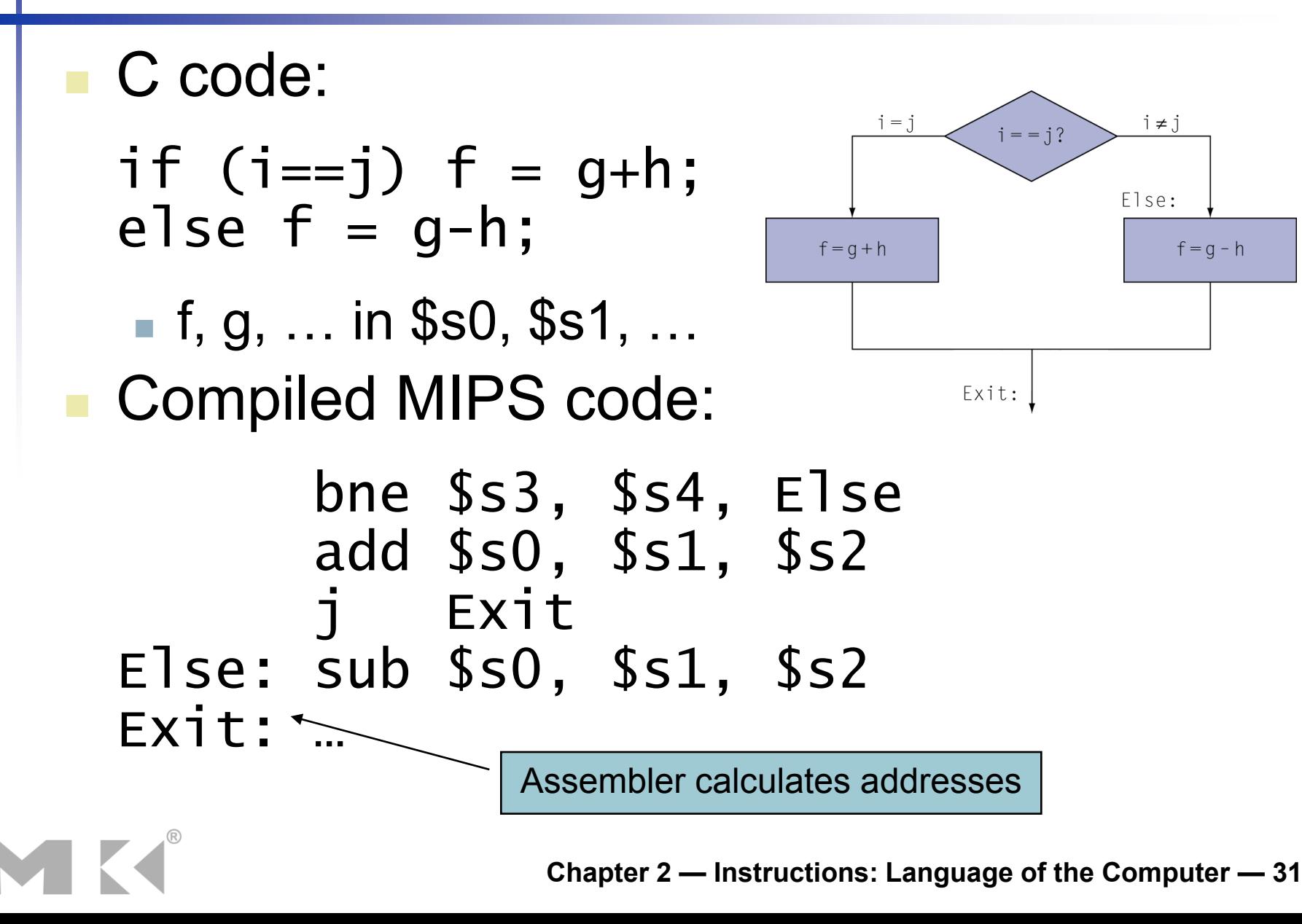

## **Compiling Loop Statements**

C code:

while  $(save[i] == k)$  i  $+= 1$ ;

 $\blacksquare$  i in \$s3, k in \$s5, address of save in \$s6 ■ Compiled MIPS code:

Loop: sll \$t1, \$s3, 2<br>add \$t1, \$t1, \$s6 1w \$t0, 0(\$t1)<br>bne \$t0, \$s5, Exit<br>addi \$s3, \$s3, 1<br>j Loop<br>Fxit: …

#### **Basic Blocks**

- A basic block is a sequence of instructions with
	- No embedded branches (except at end)
	- No branch targets (except at beginning)

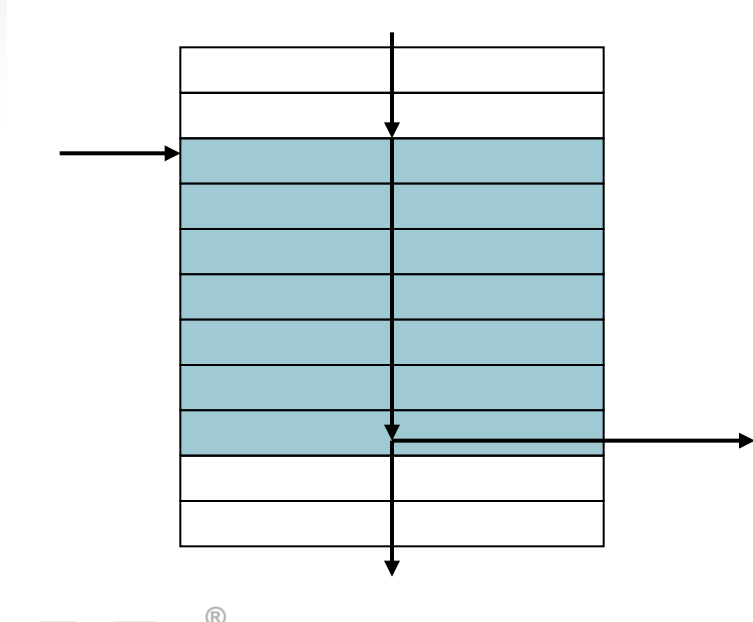

- **A compiler identifies basic** blocks for optimization
- An advanced processor can accelerate execution of basic blocks

#### **More Conditional Operations**

■ Set result to 1 if a condition is true Otherwise, set to 0 slt rd, rs, rt if (rs  $\le$  rt) rd = 1; else rd = 0; slti rt, rs, constant if (rs  $\le$  constant) rt = 1; else rt = 0; **Use in combination with beq, bne** slt \$t0, \$s1, \$s2 # if (\$s1 < \$s2) bne \$t0, \$zero, L # branch to L

### **Branch Instruction Design**

- Why not blt, bge, etc?
- **Hardware for <, ≥, ... slower than =,**  $\neq$ 
	- Combining with branch involves more work per instruction, requiring a slower clock
	- All instructions penalized!
- **beq and bne are the common case**
- **This is a good design compromise**

# **Signed vs. Unsigned**

- Signed comparison: slt, slti
	- Unsigned comparison: sltu, sltui
- **Example** 
	- \$s0 = 1111 1111 1111 1111 1111 1111 1111 1111
	- \$s1 = 0000 0000 0000 0000 0000 0000 0000 0001
	- $\blacksquare$  slt  $$t0, $s0, $s1$  # signed  $-1 < +1 \Rightarrow$  \$t0 = 1
	- sltu \$t0, \$s0, \$s1 # unsigned  $+4,294,967,295 > +1 \Rightarrow $10 = 0$

## **Procedure Calling**

#### Steps required

- 1. Place parameters in registers
- 2. Transfer control to procedure
- 3. Acquire storage for procedure
- 4. Perform procedure's operations
- 5. Place result in register for caller
- 6. Return to place of call

## **Register Usage**

- $$a0 $a3$ : arguments (reg's  $4 7$ )
- \$v0, \$v1: result values (reg's 2 and 3)
- **5t0 \$t9: temporaries** 
	- Can be overwritten by callee
- $\blacksquare$  \$s0 \$s7: saved
	- **Nust be saved/restored by callee**
- \$gp: global pointer for static data (reg 28)
- \$sp: stack pointer (reg 29)
- **S** \$fp: frame pointer (reg 30)
- **Sa: return address (reg 31)**

#### **Procedure Call Instructions**

- Procedure call: jump and link
	- jal ProcedureLabel
		- Address of following instruction put in \$ra
		- **Jumps to target address**
- **Procedure return: jump register** 
	- jr \$ra
		- Copies \$ra to program counter
		- Can also be used for computed jumps e.g., for case/switch statements

#### **Leaf Procedure Example**

- C code: int leaf\_example (int g, h, i, j) { int f;  $f = (g + h) - (i + j);$  return f; }
	- Arguments g,  $...,$  j in  $$a0, ...,$   $$a3$
	- **f** in \$s0 (hence, need to save \$s0 on stack)
	- Result in \$v0

#### **Leaf Procedure Example**

#### **MIPS** code:

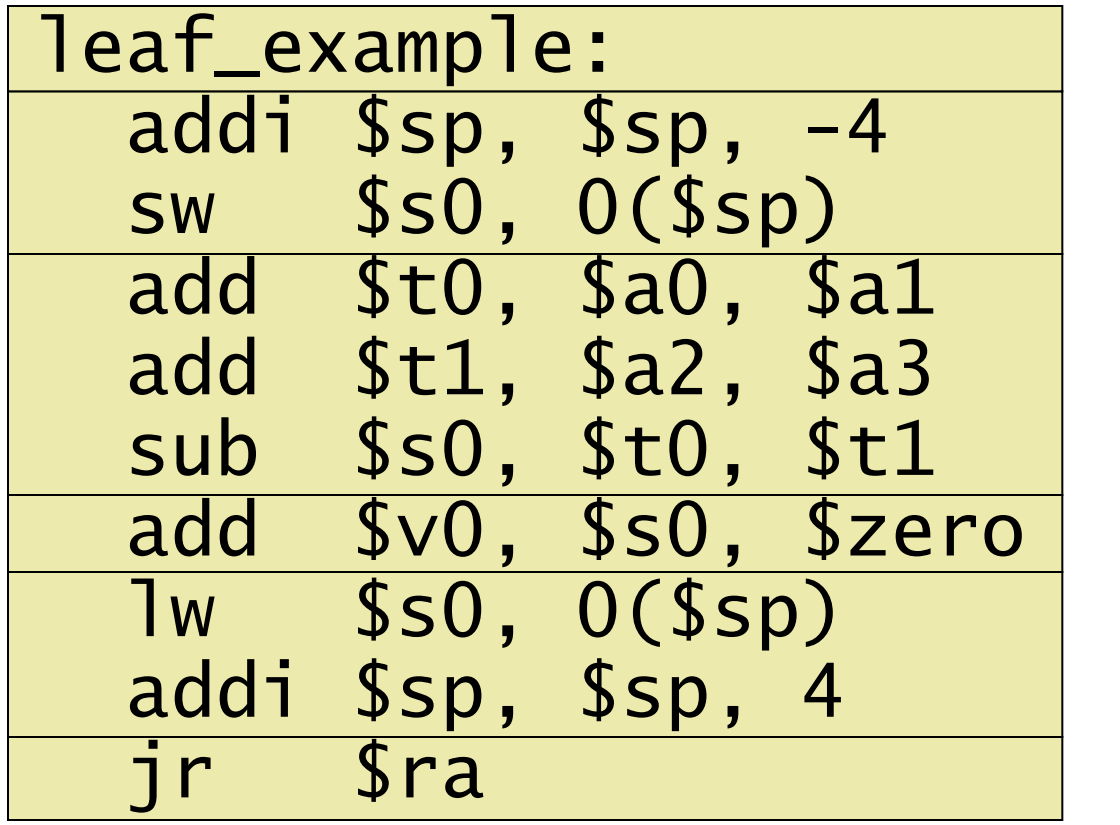

Save \$s0 on stack

Procedure body

Result

Restore \$s0

Return

#### **Non-Leaf Procedures**

- **Procedures that call other procedures**
- For nested call, caller needs to save on the stack:
	- Its return address
	- Any arguments and temporaries needed after the call
	- Restore from the stack after the call

#### **Non-Leaf Procedure Example**

```
C code:
 int fact (int n)
 \{if (n < 1) return f;
   else return n * fact(n - 1);
 }
```
- Argument n in \$a0
- Result in \$v0

#### **Non-Leaf Procedure Example**

#### **MIPS** code:

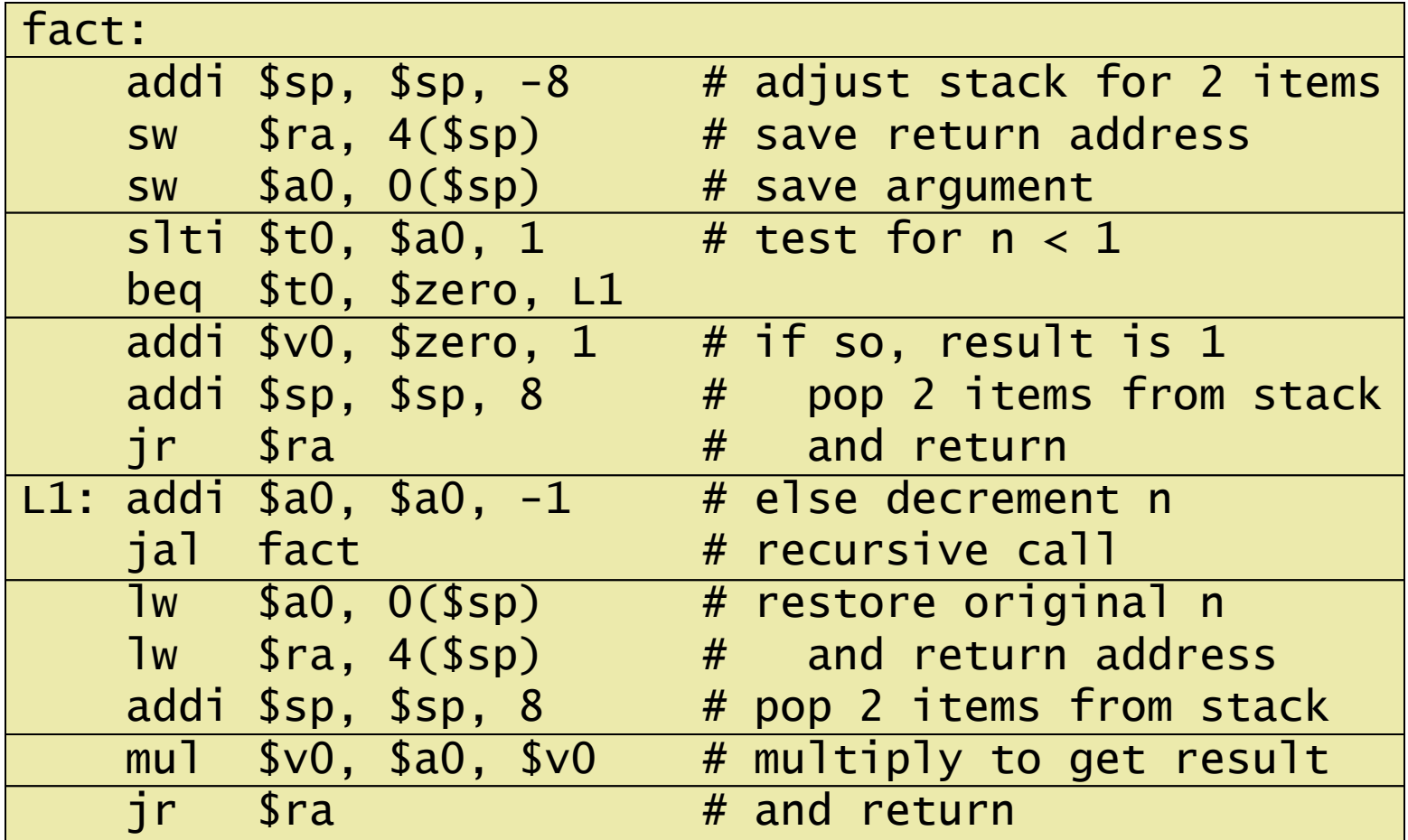

**Chapter 2 — Instructions: Language of the Computer — 44**

#### **Local Data on the Stack**

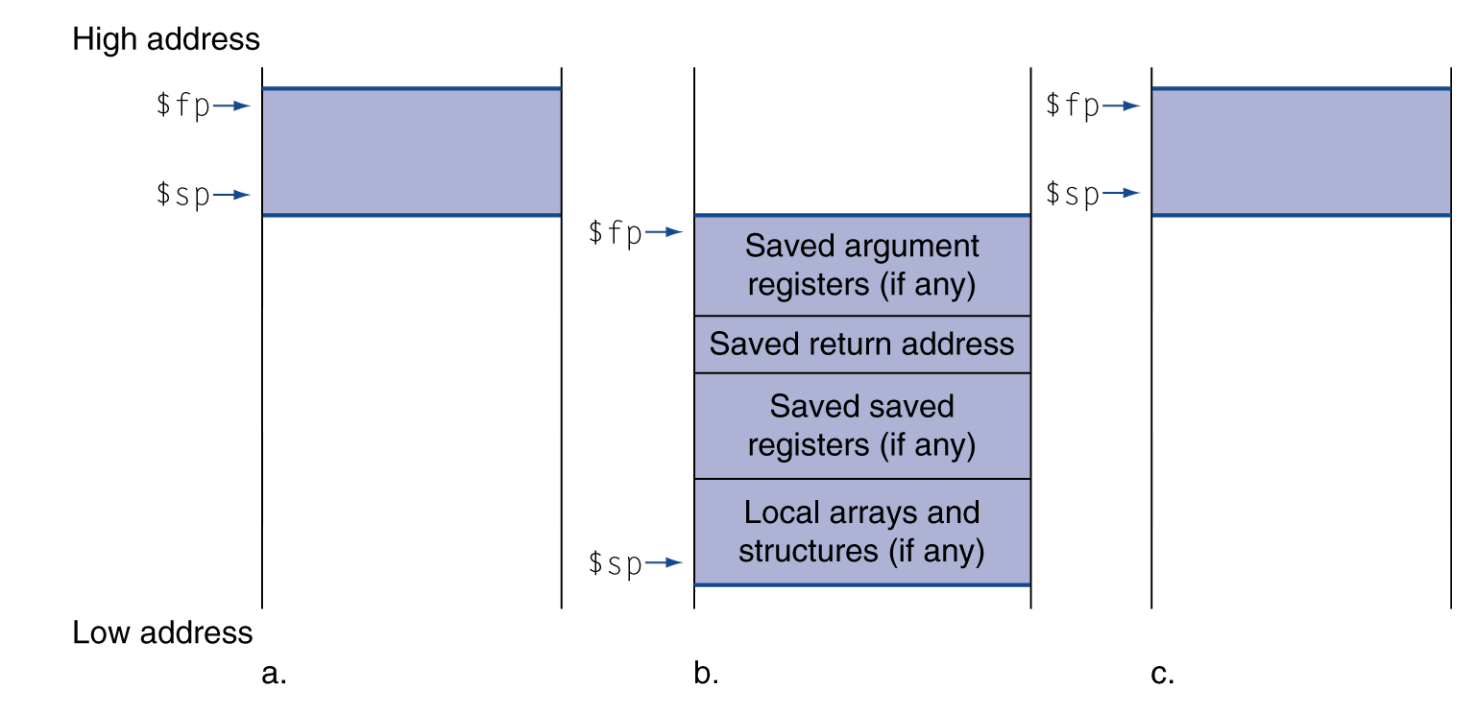

- Local data allocated by callee
	- e.g., C automatic variables
- **Procedure frame (activation record)** 
	- Used by some compilers to manage stack storage

# **Memory Layout**

- Text: program code
- Static data: global variables
	- e.g., static variables in C, constant arrays and strings
	- \$gp initialized to address allowing ±offsets into this segment
	- Dynamic data: heap
		- E.g., malloc in C, new in Java
- Stack: automatic storage

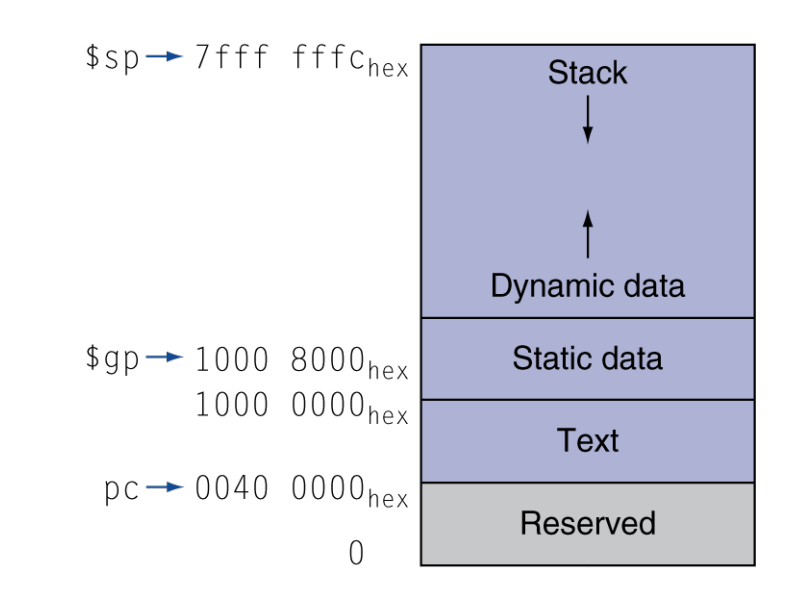

#### **Character Data**

 Byte-encoded character sets ASCII: 128 characters 95 graphic, 33 control ■ Latin-1: 256 characters ASCII, +96 more graphic characters Unicode: 32-bit character set ■ Used in Java, C++ wide characters, ... ■ Most of the world's alphabets, plus symbols

UTF-8, UTF-16: variable-length encodings

### **Byte/Halfword Operations**

■ Could use bitwise operations ■ MIPS byte/halfword load/store ■ String processing is a common case lb rt, offset(rs) lh rt, offset(rs) ■ Sign extend to 32 bits in rt lbu rt, offset(rs) lhu rt, offset(rs) ■ Zero extend to 32 bits in rt sb rt, offset(rs) sh rt, offset(rs)

# **String Copy Example**

```
■ C code (naïve):
  ■ Null-terminated string
  void strcpy (char x[], char y[])
  { int i;
    i = 0;
    while ((x[i]=y[i])!='(0')i \neq 1:
  }
  ■ Addresses of x, y in $a0, $a1
  \blacksquare i in \$s0
```
# **String Copy Example**

#### **MIPS** code:

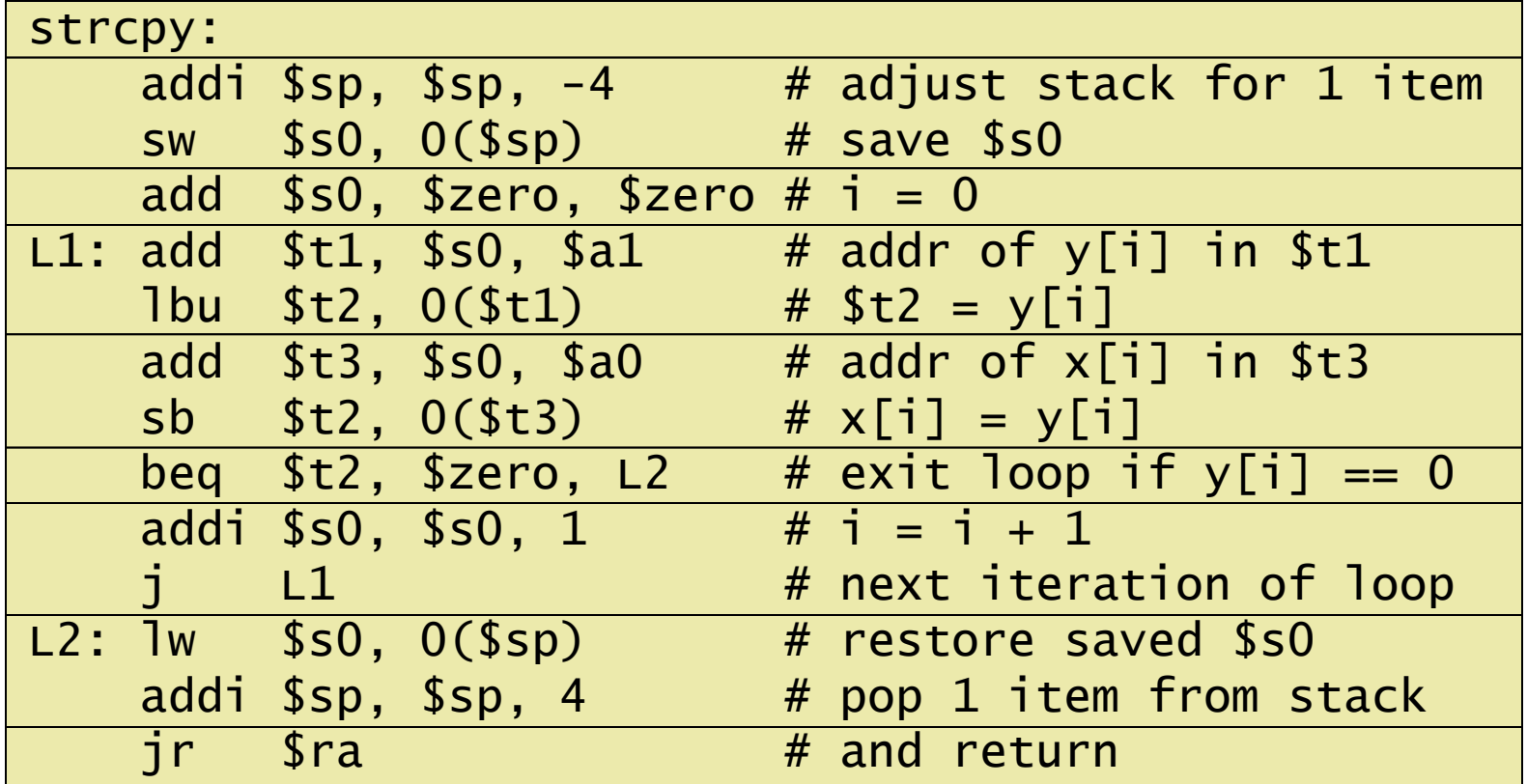

#### **32-bit Constants**

- **Most constants are small** 
	- 16-bit immediate is sufficient
- For the occasional 32-bit constant
	- lui rt, constant
		- Copies 16-bit constant to left 16 bits of rt
	- Clears right 16 bits of rt to 0

lhi \$s0, 61

0000 0000 0111 1101 0000 0000 0000 0000

ori \$s0, \$s0, 2304 0000 0000 0111 1101 0000 1001 0000 0000

#### **Branch Addressing**

Branch instructions specify

- Opcode, two registers, target address
- **Nost branch targets are near branch** 
	- Forward or backward

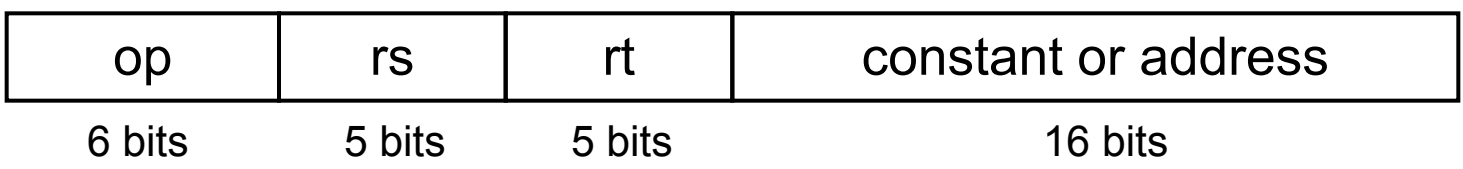

- PC-relative addressing
	- Target address =  $PC +$  offset  $\times$  4
	- PC already incremented by 4 by this time

#### **Jump Addressing**

- Jump (j and jal) targets could be anywhere in text segment
	- Encode full address in instruction

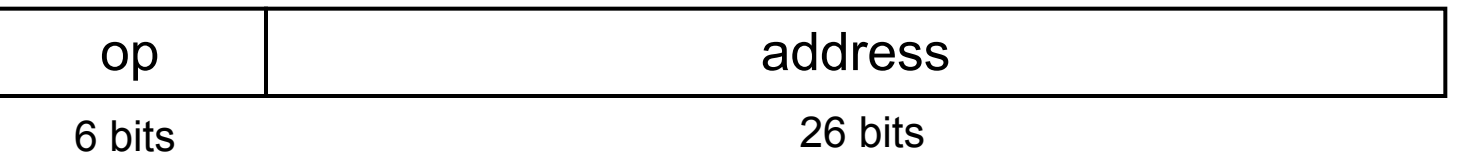

- (Pseudo)Direct jump addressing
	- **Target address =**  $PC_{31-28}$  **: (address × 4)**

## **Target Addressing Example**

 Loop code from earlier example ■ Assume Loop at location 80000

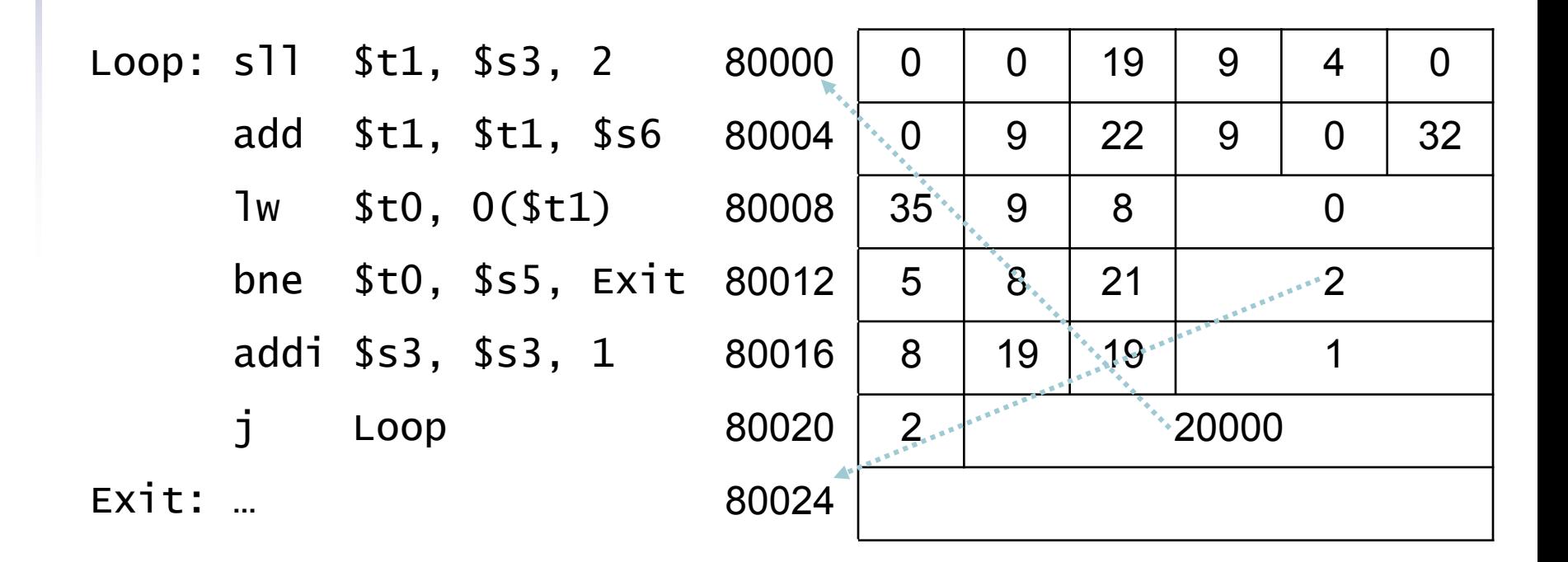

## **Branching Far Away**

 If branch target is too far to encode with 16-bit offset, assembler rewrites the code

#### **Example**

```
beq $s0,$s1, L1
             ↓
     bne $s0,$s1, L2
     j L1
\overline{1} 2:
```
#### **Addressing Mode Summary**

1. Immediate addressing

rt Immediate op rs

#### 2. Register addressing

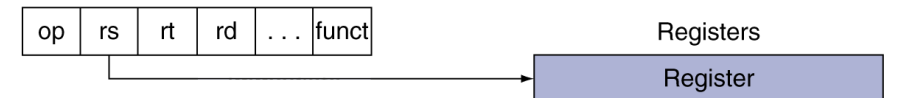

#### 3. Base addressing

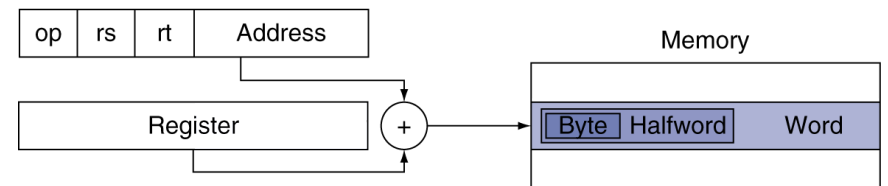

#### 4. PC-relative addressing

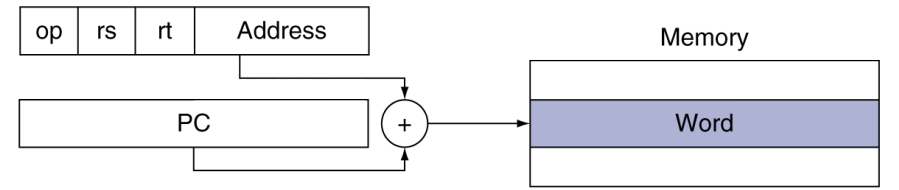

5. Pseudodirect addressing

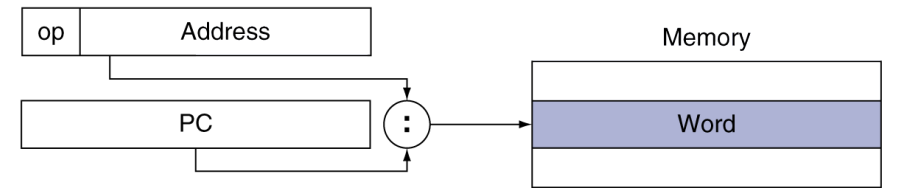